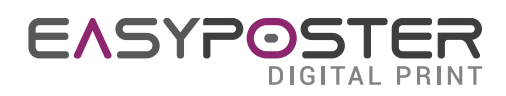

## PREPARAZIONE DI UN FILE PER LA STAMPA DI STRISCIONI

## SPECIFICHE DEL FILE INVIATO

Per la stampa di striscioni con dimensioni fino a 6 m sono richiesti files in scala 1:1 con risoluzione tra i 100 e i 200 dpi.

Per la stampa di striscioni con dimensioni oltre 6 m sono richiesti files in scala 1:2 con risoluzione tra i 200 e i 400 dpi.

I formati accettati sono pdf , jpg e Tiff in quadricromia (CMYK) con profilo colore Fogra 28.

I file forniti in RGB verranno trasformati in CMYK dalle macchine di stampa ma i colori potrebbero subire una variazione rispetto a quanto visto sul vostro monitor.

## MARGINI DA RISPETTARE

La stampa di striscioni viene effettuata al vivo, senza inserimento di abbondanze.

Qualora venga richiesta l'occhiellatura è necessario considerare un margine di sicurezza per l'inserimento dei testi di 3,5 Cm dai bordi di taglio.

## UTILIZZO DEL TEMPLATE

Per facilitare la creazione di un file conforme è possibile utilizzare il template fornito in download sulla pagina di preventivo.

Il template scaricato sarà comprensivo dei margini e abbondanze.

Aprire il file pdf scaricato con un programma di grafica vettoriale come ad esempio Adobe Illustrator o similari o con un programma di grafica raster come ad esempio Adobe Photoshop.

Per la creazione del file da inviare occorre eliminare il livello con le indicazioni guida dei tagli e margini.

Il riquadro magenta indica il margine di sicurezza per testi e contenuti importanti

Il riquadro ciano indica la linea di taglio, lo spazio all'esterno rappresenta l'abbondanza per i fondi (se prevista)